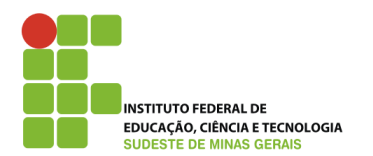

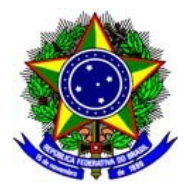

### **1ª RETIFICAÇÃO DO EDITAL Nº 09/2013, de 9 de abril de 2013 PROCESSO SELETIVO PARA INGRESSO AOS CURSOS TÉCNICOS PRESENCIAIS NO 2° SEMESTRE de 2013 Processo nº 23223.000160/2013-62**

A Pró-Reitora de Ensino do Instituto Federal de Educação, Ciência e Tecnologia do Sudeste de Minas Gerais (IF Sudeste MG), pelo presente Edital, torna pública a 1ª retificação do Edital Nº 09/2013, de 9 de abril de 2013, nos seguintes termos.

### **I – Onde lê-se**

## (...)

QUADRO 2: Oferta de cursos e número de vagas para o 2**°** semestre de 2013 no Câmpus Muriaé na modalidade concomitante ao 2º ano ou 3º ano do Ensino Médio ou subsequente.

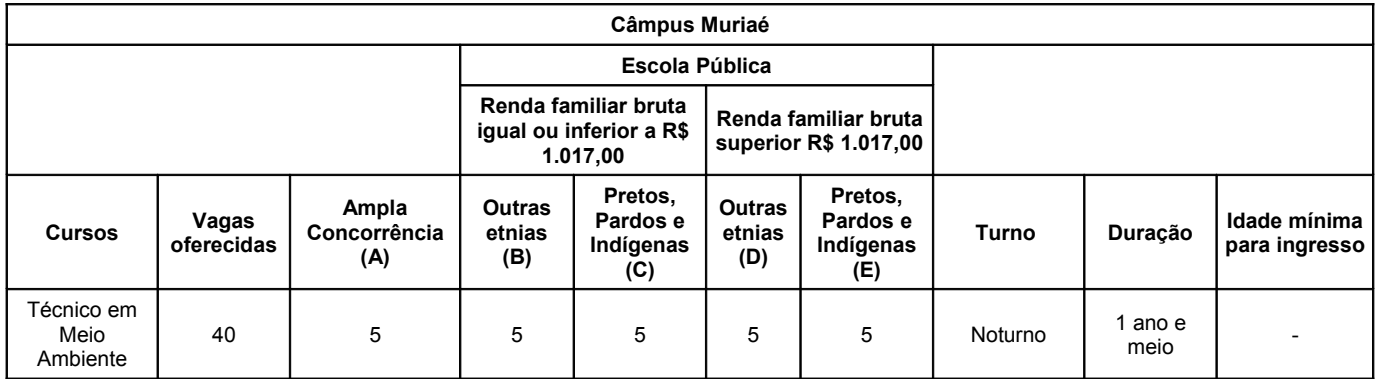

(...)

# **3. DAS INSCRIÇÕES**

3.1. O candidato deverá conhecer este Edital e certificar-se de que preenche todos os requisitos exigidos para se inscrever no curso pretendido. A inscrição do candidato implicará o conhecimento e a tácita aceitação das normas e condições estabelecidas neste Edital, em relação às quais o candidato não poderá alegar desconhecimento.

3.2. É obrigatório, para efetuar a inscrição, que o candidato:

- Possua Cadastro de Pessoa Física (CPF) próprio ou protocolo provisório. Caso não possua CPF, o candidato deve procurar as agências dos Correios, do Banco do Brasil, da Caixa Econômica Federal ou da Receita Federal, e providenciar a aquisição do mesmo.
- Possua Registro Geral (RG), Carteira de Trabalho ou Carteira Nacional de Habilitação (CNH-modelo com foto), Passaporte ou Carteira Profissional próprios.
- Possua correio eletrônico (*e-mail*). Caso não possua, o candidato deverá escolher um provedor e criar sua conta de *e-mail*.

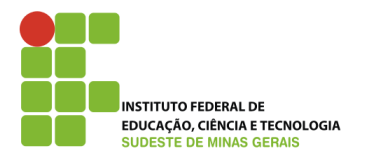

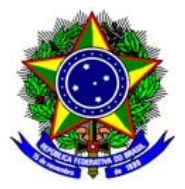

3.3. Não serão aceitos como documentos de identidade: certidões de nascimento, CPF, títulos eleitorais, carteiras de motoristas (modelo sem foto), carteiras de estudante, carteiras funcionais sem valor de identidade, nem documentos ilegíveis, não identificáveis e/ou danificados.

3.4. O candidato não poderá realizar sua inscrição utilizando o CPF e/ou outros documentos oficiais de identidade de terceiros, sob pena de ser eliminado do processo.

3.5. O candidato que prestar, no ato da inscrição, informações incorretas, será excluído do Processo Seletivo.

3.6. O candidato, ao realizar sua inscrição, também manifesta ciência quanto à possibilidade de divulgação de seus dados em listagens e resultados no decorrer do processo, tais como aqueles relativos ao número de documentos, data de nascimento, notas, entre outros, tendo em vista que essas informações são essenciais para o fiel cumprimento da publicidade dos atos que dizem respeito a este processo seletivo. Não caberão reclamações posteriores neste sentido, ficando cientes também os candidatos de que possivelmente tais informações poderão ser encontradas na rede mundial de computadores por meio dos mecanismos de busca atualmente existentes.

3.7. As inscrições para o Processo Seletivo para ingresso aos Cursos Técnicos 2013/2º semestre deverão ser efetuadas pela internet, no sítio [www.selecao.ifsudestemg.edu.br](http://www.ifsudestemg.edu.br/) ou nos Câmpus, no período de **29 de abril** a **19 de maio de 2013**. O endereço e o horário de atendimento nos Câmpus estão listados no QUADRO 7.

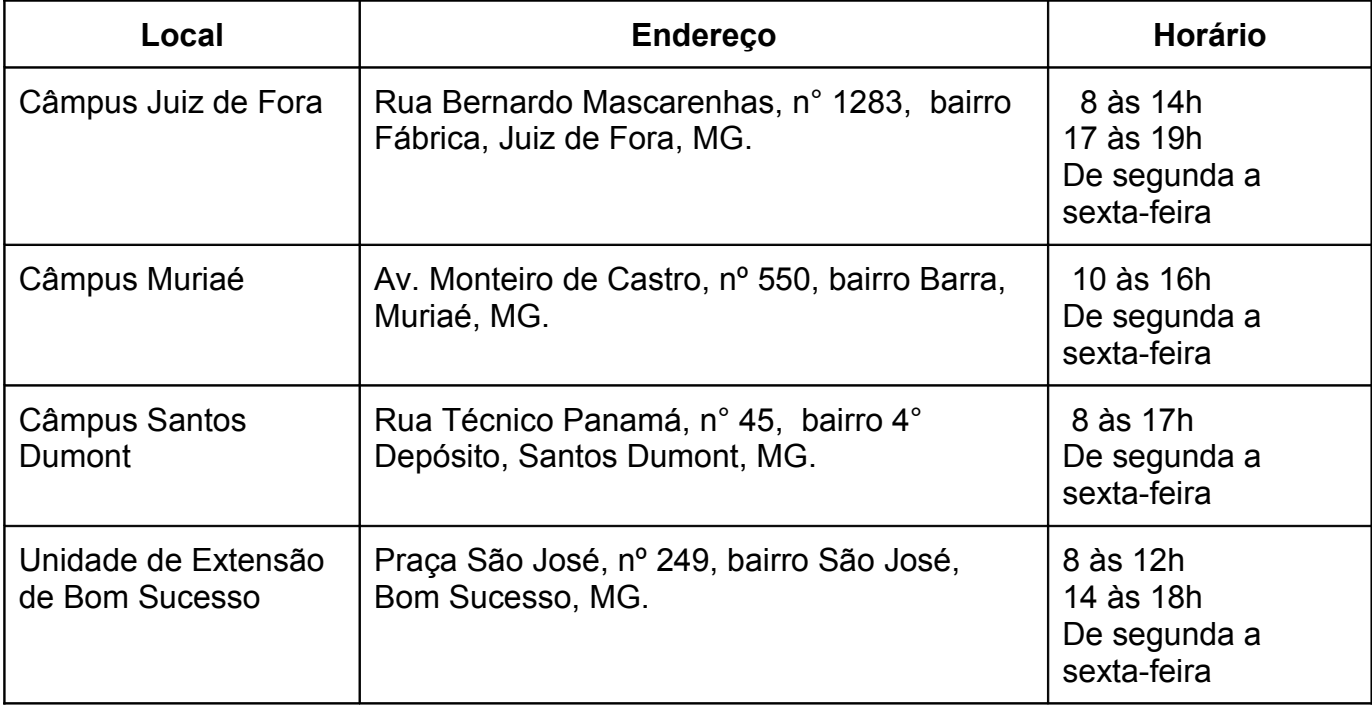

QUADRO 7: Endereços, horários e dias de atendimento em cada Câmpus.

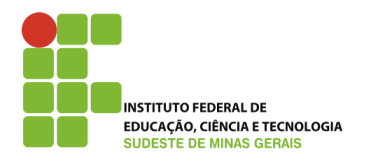

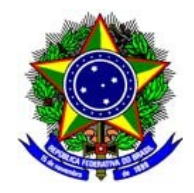

3.8. Para efetivar a inscrição, o candidato deverá cumprir todas as etapas e procedimentos próprios desse processo, conforme orientação encontrada na área de inscrição do sítio [www.selecao.ifsudestemg.edu.br](http://www.selecao.ifsudestemg.edu.bro/), obedecendo aos seguintes passos:

- Criar seu *login* no sistema;
- Escolher a modalidade do curso de seu interesse (ex.: Técnico concomitante ou subsequente);
- Preencher os dados pessoais;
- Responder ao questionário socioeconômico;
- Escolher o Câmpus/curso;
- Escolher o grupo de concorrência;
- Escolher a cidade de realização da prova;
- Confirmar as informações;
- Gerar o documento de pagamento da taxa de inscrição (Guia de Recolhimento da União GRU) ou o comprovante temporário de inscrição.

3.9. As informações prestadas, pelo candidato, no questionário socioeconômico não serão utilizadas para comprovação dos grupos de concorrência.

3.10. O candidato deverá escolher uma segunda opção de curso, no ato da inscrição, indicando sua escolha no campo próprio do formulário eletrônico de inscrição, dentre os cursos de mesma modalidade oferecidos pelo Câmpus escolhido.

3.10.1. Para a classificação final do candidato, será considerada a primeira opção de curso escolhido, mencionada no formulário eletrônico de inscrição.

3.10.2. A segunda opção de curso somente será considerada na chamada de candidatos excedentes, nas respectivas vagas não preenchidas na primeira opção (lista de classificados e, em seguida, lista de espera), após a aplicação de todos os critérios estabelecidos no item 14 deste Edital, respeitando-se, ainda, a classificação geral e o quadro de vagas de cada Câmpus.

3.10.3. Caso o candidato seja convocado e efetive matrícula no curso escolhido como segunda opção, o mesmo será, automaticamente, excluído da lista de espera do curso escolhido como primeira opção.

3.11. O candidato que optar pelo Curso de Transações Imobiliárias deverá, **obrigatoriamente**, ter idade mínima de 18 (dezoito) anos completos no dia da matrícula.

3.12. O correto preenchimento das informações no formulário eletrônico de inscrição é de inteira responsabilidade do candidato.

3.13. Após o preenchimento de todas as etapas da inscrição, o candidato deverá confirmar os dados informados e gerar o documento de pagamento da taxa de inscrição – Guia de Recolhimento da União (GRU). Esse documento está no formato pdf e, caso o candidato não consiga visualizá-lo, poderá acessar, no sítio [www.selecao.ifsudestemg.edu.br](http://www.selecao.ifsudestemg.edu.br/), as orientações para realizar o *download* e a instalação do leitor de pdf necessário para a visualização do documento.

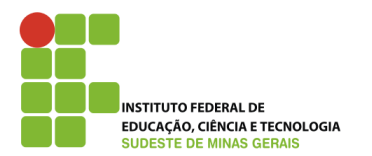

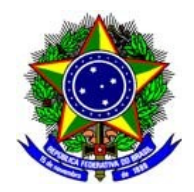

3.14. Não será permitida a realização de alterações na inscrição após a confirmação dos dados integrantes do formulário eletrônico. A alteração das informações prestadas pelo candidato poderá ser solicitada somente pela interposição de recurso contra a inscrição, conforme orientação descrita no item 4 deste Edital.

3.15. Valor da taxa de inscrição: R\$ 25,00 (vinte e cinco reais).

3.16. O candidato que for contemplado com isenção de taxa de inscrição deverá realizar sua inscrição e imprimir o comprovante temporário de inscrição, estando dispensado de efetuar o pagamento da taxa de inscrição.

3.17. O candidato não contemplado com a isenção da taxa de inscrição deverá gerar o documento de pagamento da taxa de inscrição (GRU) e efetuar o pagamento nas agências do Banco do Brasil, dentro do prazo previsto neste edital.

3.18. O candidato deverá gerar o documento de pagamento da taxa de inscrição (GRU) antes do término do período de inscrição, sob pena de não efetivação da sua inscrição.

3.19. O candidato deverá imprimir o documento de pagamento da taxa de inscrição – Guia de Recolhimento da União (GRU) - e efetuar o pagamento nas agências do Banco do Brasil.

3.20. O candidato é o único responsável por imprimir o documento de pagamento da taxa de inscrição – Guia de Recolhimento da União (GRU). O candidato tem o dever de conferir todos os dados cadastrais nela registrados.

3.21. Se por algum motivo o candidato não efetuar o pagamento até a data impressa no documento (GRU), deverá acessar o sítio [www.selecao.ifsudestemg.edu.br](http://www.ifsudestemg.edu.br/) e imprimir novamente o documento (GRU), antes do término do período de inscrição, com a nova data de vencimento, sob pena de não ser considerada a sua inscrição.

3.22. O pagamento da taxa de inscrição (GRU) deverá ser efetuado até o dia **20 de maio de 2013.**

3.23. Os pagamentos efetuados após a data limite, ou seja, **20 de maio de 2013**, e os pagamentos agendados, para data posterior à data limite acima ou que não forem confirmados, não serão considerados para a efetivação da inscrição.

3.24. O pagamento de inscrições realizado no último dia via autoatendimento ou internet Banking, deverá ser efetuado até as 21 horas, conforme condições de funcionamento do banco. O não atendimento a essa exigência implicará no indeferimento da inscrição.

3.25. No caso da data de vencimento do pagamento da taxa de inscrição (GRU) coincidir com feriado municipal, a mesma poderá ser efetuada, no dia útil subsequente ao feriado, sem multa e sem que implique inscrição extemporânea.

3.26. O valor referente ao pagamento da taxa de inscrição não será devolvido em hipótese alguma, salvo em caso de anulação deste Processo Seletivo ou seu cancelamento por conveniência da Administração Pública.

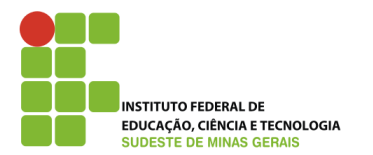

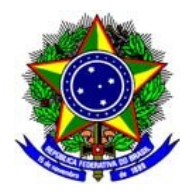

3.27 O IF Sudeste MG não se responsabilizará por solicitação de inscrição não recebida por motivos de ordem técnica de computadores, falhas de comunicação, congestionamento das linhas de comunicação, bem como outros fatores que impossibilitem a transferência dos dados.

3.28 As inscrições efetuadas somente serão acatadas após a comprovação do pagamento da taxa de inscrição, dentro do prazo mencionado no item 3.21, ou seja, até **20 de maio de 2013.**

3.29 O candidato que se inscrever em mais de uma modalidade, cujas datas e horários de aplicação das provas coincidam, deverá informar pelo *e-mail*: [copese@ifsudestemg.edu.br](mailto:copese@ifsudestemg.edu.br) a modalidade e o curso para os quais concorrerá, até o dia **21 de maio de 2013**. Caso o candidato não se manifeste até o prazo estabelecido, prevalecerá a última inscrição efetuada.

3.30. A homologação das inscrições será divulgada a partir do dia **27 de maio de 2013**, no sítio [www.selecao.ifsudestemg.edu.br](http://www.ifsudestemg.edu.br/), após as 17 horas.

3.31. A relação final de inscritos e de candidatos/vaga e será divulgada a partir do dia **24 de junho de 2013**, no sítio [www.selecao.ifsudestemg.edu.br](http://www.ifsudeste.edu.br/), após as 17 horas.

3.32. Os horários e locais de provas serão divulgados a partir do dia **24 de junho de 2013,** no sítio [www.selecao.ifsudestemg.edu.br](http://www.ifsudestemg.edu.br/), após as 17 horas.

3.33. O comprovante definitivo de inscrição será disponibilizado para o candidato no sítio [www.selecao.ifsudestemg.edu.br](http://www.selecao.ifsudestemg.edu.br/), a partir do dia **1 de julho de 2013**, após as 17 horas. No comprovante, constarão os horários e locais de realização das provas. O candidato é o único responsável pelo acesso e impressão desse documento. Esse documento está no formato pdf e, caso o candidato não consiga visualizá-lo, poderá acessar, no site [www.selecao.ifsudestemg.edu.br](http://www.selecao.ifsudestemg.edu.br/), as orientações para realizar o *download* e a instalação do leitor de pdf necessário para a visualização do documento.

3.34. As informações prestadas na ficha de inscrição são de inteira responsabilidade do candidato, cabendo ao Instituto Federal de Educação, Ciência e Tecnologia do Sudeste de Minas Gerais o direito de excluir do Processo Seletivo para ingresso aos cursos técnicos aquele que preenchê-la de forma incompleta ou com dados incorretos, bem como aquele que prestar informações inverídicas, ainda que o fato seja constatado posteriormente.

3.35. As inscrições que não obedecerem às determinações contidas neste Edital, a qualquer momento, serão tornadas sem efeito.

## **4. DOS RECURSOS CONTRA AS INSCRIÇÕES**

4.1. A interposição de recurso contra as inscrições ocorrerá pelo preenchimento de formulário próprio disponibilizado no endereço eletrônico [www.selecao.ifsudestemg.edu.br](http://www.selecao.ifsudestemg.edu.br/), a partir das 10 horas do dia **28 de maio de 2013,** até as 23h59min do dia **31 de maio de 2013**, observado o horário oficial de Brasília-DF.

 $\left(\ldots\right)$ 

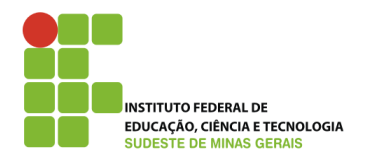

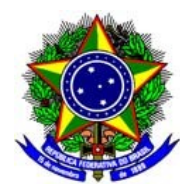

### **III – Leia-se**

 $\left( \ldots \right)$ 

QUADRO 2: Oferta de cursos e número de vagas para o 2**°** semestre de 2013 no Câmpus Muriaé na modalidade concomitante ao 2º ano ou 3º ano do Ensino Médio ou subsequente.

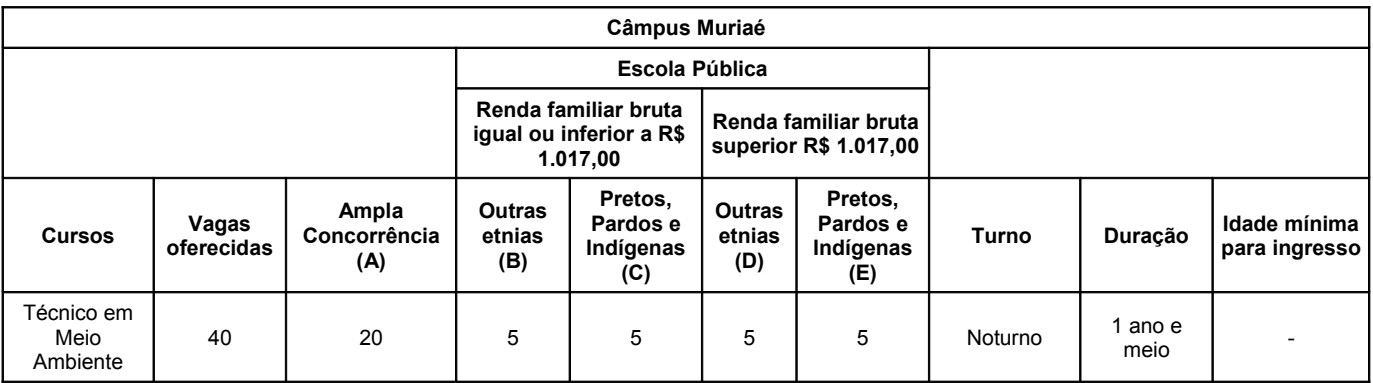

(...)

# **3. DAS INSCRIÇÕES**

3.1. O candidato deverá conhecer este Edital e certificar-se de que preenche todos os requisitos exigidos para se inscrever no curso pretendido. A inscrição do candidato implicará o conhecimento e a tácita aceitação das normas e condições estabelecidas neste Edital, em relação às quais o candidato não poderá alegar desconhecimento.

3.2. É obrigatório, para efetuar a inscrição, que o candidato:

- Possua Cadastro de Pessoa Física (CPF) próprio ou protocolo provisório. Caso não possua CPF, o candidato deve procurar as agências dos Correios, do Banco do Brasil, da Caixa Econômica Federal ou da Receita Federal, e providenciar a aquisição do mesmo.
- Possua Registro Geral (RG), Carteira de Trabalho ou Carteira Nacional de Habilitação (CNH-modelo com foto), Passaporte ou Carteira Profissional próprios.
- Possua correio eletrônico (*e-mail*). Caso não possua, o candidato deverá escolher um provedor e criar sua conta de *e-mail*.

3.3. Não serão aceitos como documentos de identidade: certidões de nascimento, CPF, títulos eleitorais, carteiras de motoristas (modelo sem foto), carteiras de estudante, carteiras funcionais sem valor de identidade, nem documentos ilegíveis, não identificáveis e/ou danificados.

3.4. O candidato não poderá realizar sua inscrição utilizando o CPF e/ou outros documentos oficiais de identidade de terceiros, sob pena de ser eliminado do processo.

3.5. O candidato que prestar, no ato da inscrição, informações incorretas, será excluído do Processo Seletivo.

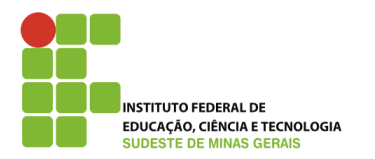

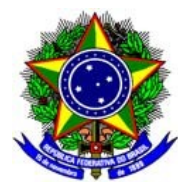

3.6. O candidato, ao realizar sua inscrição, também manifesta ciência quanto à possibilidade de divulgação de seus dados em listagens e resultados no decorrer do processo, tais como aqueles relativos ao número de documentos, data de nascimento, notas, entre outros, tendo em vista que essas informações são essenciais para o fiel cumprimento da publicidade dos atos que dizem respeito a este processo seletivo. Não caberão reclamações posteriores neste sentido, ficando cientes também os candidatos de que possivelmente tais informações poderão ser encontradas na rede mundial de computadores por meio dos mecanismos de busca atualmente existentes.

3.7. As inscrições para o Processo Seletivo para ingresso aos Cursos Técnicos 2013/2º semestre deverão ser efetuadas pela internet, no sítio [www.selecao.ifsudestemg.edu.br](http://www.ifsudestemg.edu.br/) ou nos Câmpus, no período de **29 de abril** a **19 de maio de 2013**. O endereço e o horário de atendimento nos Câmpus estão listados no QUADRO 7.

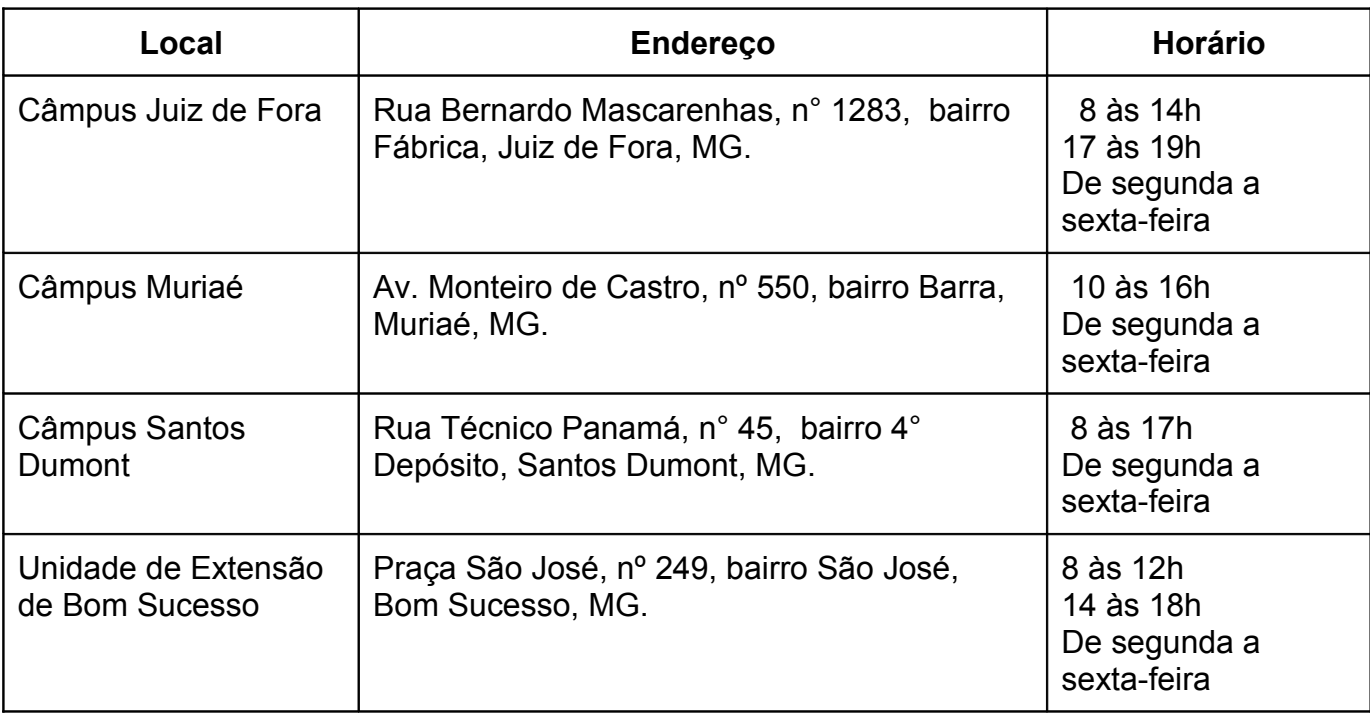

QUADRO 7: Endereços, horários e dias de atendimento em cada Câmpus.

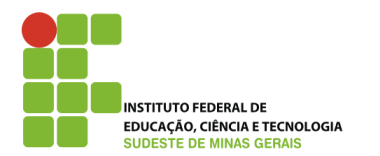

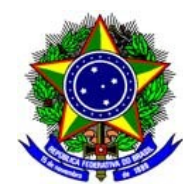

3.8. Para efetivar a inscrição, o candidato deverá cumprir todas as etapas e procedimentos próprios desse processo, conforme orientação encontrada na área de inscrição do sítio [www.selecao.ifsudestemg.edu.br](http://www.selecao.ifsudestemg.edu.bro/), obedecendo aos seguintes passos:

- Criar seu *login* no sistema;
- Escolher a modalidade do curso de seu interesse (ex.: Técnico concomitante ou subsequente);
- Preencher os dados pessoais;
- Responder ao questionário socioeconômico;
- Escolher o Câmpus/curso;
- Escolher o grupo de concorrência;
- Escolher a cidade de realização da prova;
- Confirmar a pré-inscrição;
- Gerar o comprovante de pré-inscrição;
- Confirmar a inscrição.

3.9. As informações prestadas, pelo candidato, no questionário socioeconômico não serão utilizadas para comprovação dos grupos de concorrência.

3.10. O candidato deverá escolher uma segunda opção de curso, no ato da inscrição, indicando sua escolha no campo próprio do formulário eletrônico de inscrição, dentre os cursos de mesma modalidade oferecidos pelo Câmpus escolhido.

3.10.1. Para a classificação final do candidato, será considerada a primeira opção de curso escolhido, mencionada no formulário eletrônico de inscrição.

3.10.2. A segunda opção de curso somente será considerada na chamada de candidatos excedentes, nas respectivas vagas não preenchidas na primeira opção (lista de classificados e, em seguida, lista de espera), após a aplicação de todos os critérios estabelecidos no item 14 deste Edital, respeitando-se, ainda, a classificação geral e o quadro de vagas de cada Câmpus.

3.10.3. Caso o candidato seja convocado e efetive matrícula no curso escolhido como segunda opção, o mesmo será, automaticamente, excluído da lista de espera do curso escolhido como primeira opção.

3.11. O candidato que optar pelo Curso de Transações Imobiliárias deverá, **obrigatoriamente**, ter idade mínima de 18 (dezoito) anos completos no dia da matrícula.

3.12. O correto preenchimento das informações no formulário eletrônico de inscrição é de inteira responsabilidade do candidato.

3.13. Após o preenchimento de todas as etapas da inscrição, descritas no subitem 3.8, o candidato estará pré-inscrito no processo seletivo 2013, 2º semestre.

3.14. O candidato, no período de **22 de maio de 2013 a 27 de maio de 2013**, deverá acessar o SISTEMA DE INSCRIÇÕES, disponível em [www.selecao.ifsudestemg.edu.br,](http://www.selecao.ifsudestemg.edu.br/) menu Entrar/Alterar Inscrição e efetuar a confirmação de sua inscrição, no ícone confirmação da inscrição.

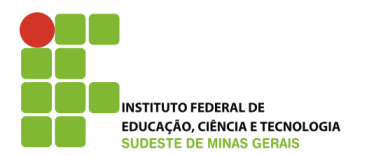

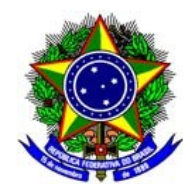

3.15. Não será permitida a realização de alterações na inscrição após a confirmação dos dados integrantes do formulário eletrônico. A alteração das informações prestadas pelo candidato poderá ser solicitada somente pela interposição de recurso contra a inscrição, conforme orientação descrita no item 4 deste Edital.

3.16. Não será cobrada do candidato a taxa de inscrição.

3.17. O IF Sudeste MG não se responsabilizará por solicitação de inscrição não recebida por motivos de ordem técnica de computadores, falhas de comunicação, congestionamento das linhas de comunicação, bem como outros fatores que impossibilitem a transferência dos dados.

3.18. As inscrições efetuadas somente serão acatadas após a confirmação da inscrição por parte do candidato, dentro do prazo mencionado no item 3.14, ou seja, de **22 de maio de 2013 a 27 de maio de 2013.**

3.19. O candidato que se inscrever em mais de uma modalidade, cujas datas e horários de aplicação das provas coincidam, deverá informar pelo *e-mail*: [copese@ifsudestemg.edu.br](mailto:copese@ifsudestemg.edu.br) a modalidade e o curso para os quais concorrerá, até o dia **21 de maio de 2013**. Caso o candidato não se manifeste até o prazo estabelecido, prevalecerá a última inscrição efetuada.

3.20. A homologação das inscrições será divulgada a partir do dia **29 de maio de 2013**, no sítio [www.selecao.ifsudestemg.edu.br](http://www.ifsudestemg.edu.br/), após as 17 horas.

3.21. A relação final de inscritos e de candidatos/vaga e será divulgada a partir do dia **24 de junho de 2013**, no sítio [www.selecao.ifsudestemg.edu.br](http://www.ifsudeste.edu.br/), após as 17 horas.

3.22. Os horários e locais de provas serão divulgados a partir do dia **1 de julho de 2013,** no sítio [www.selecao.ifsudestemg.edu.br](http://www.ifsudestemg.edu.br/), após as 17 horas.

3.23. O comprovante definitivo de inscrição será disponibilizado para o candidato no sítio [www.selecao.ifsudestemg.edu.br](http://www.selecao.ifsudestemg.edu.br/), a partir do dia **1 de julho de 2013**, após as 17 horas. No comprovante, constarão os horários e locais de realização das provas. O candidato é o único responsável pelo acesso e impressão desse documento. Esse documento está no formato pdf e, caso o candidato não consiga visualizá-lo, poderá acessar, no site [www.selecao.ifsudestemg.edu.br](http://www.selecao.ifsudestemg.edu.br/), as orientações para realizar o *download* e a instalação do leitor de pdf necessário para a visualização do documento.

3.24. As informações prestadas na ficha de inscrição são de inteira responsabilidade do candidato, cabendo ao Instituto Federal de Educação, Ciência e Tecnologia do Sudeste de Minas Gerais o direito de excluir do Processo Seletivo para ingresso aos cursos técnicos aquele que preenchê-la de forma incompleta ou com dados incorretos, bem como aquele que prestar informações inverídicas, ainda que o fato seja constatado posteriormente.

3.25. As inscrições que não obedecerem às determinações contidas neste Edital, a qualquer momento, serão tornadas sem efeito.

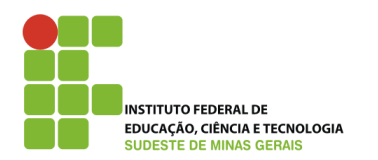

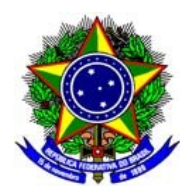

## **4. DOS RECURSOS CONTRA AS INSCRIÇÕES**

4.1. A interposição de recurso contra as inscrições ocorrerá pelo preenchimento de formulário próprio disponibilizado no endereço eletrônico [www.selecao.ifsudestemg.edu.br](http://www.selecao.ifsudestemg.edu.br/), a partir das 10 horas do dia **30 de maio de 2013,** até as 23h59min do dia **2 de junho de 2013**, observado o horário oficial de Brasília-DF.

(...)

**III – Ratificam-se os demais itens do Edital Nº 09/2013, de 9 de abril de 2013.**

Juiz de Fora, 26 de abril de 2013.

**Vanessa Riani Olmi Silva Pró-Reitora de Ensino**